# **Musealisation at home – my own way to comply with museologic standards**

Cesare Brizio, World Biodiversity Association – [cesare.brizio@biodiversityassociation.org](mailto:cesare.brizio@biodiversityassociation.org)

#### *Abstract*

This short paper is meant both as a specific reference procedure for the future maintenance of the author's collection of Oliva shells, and as an example for anybody interested in applying consistently a similar procedure to his own collection of biological or non-biological specimens. In particular, this paper will illustrate the successive steps that the author takes to get from a freshly bought specimen such as the one illustrated in Fig. 1, to a properly musealized specimen like the one illustrated in Fig. 2, stored in drawers similar to what is shown in Fig. 3. Those steps include the update of an offline database (an Excel spreadsheet) and an online photographic catalogue a screenshot from which appears in Fig. 4.

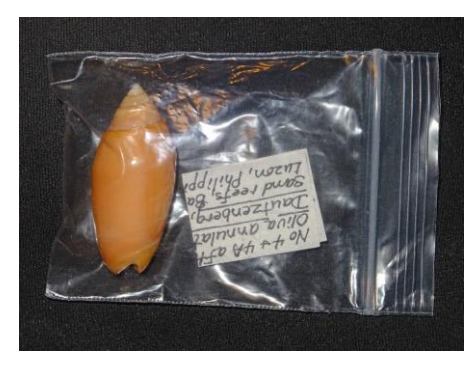

Figure  $1 - An Oliva shell as received from the seller$ 

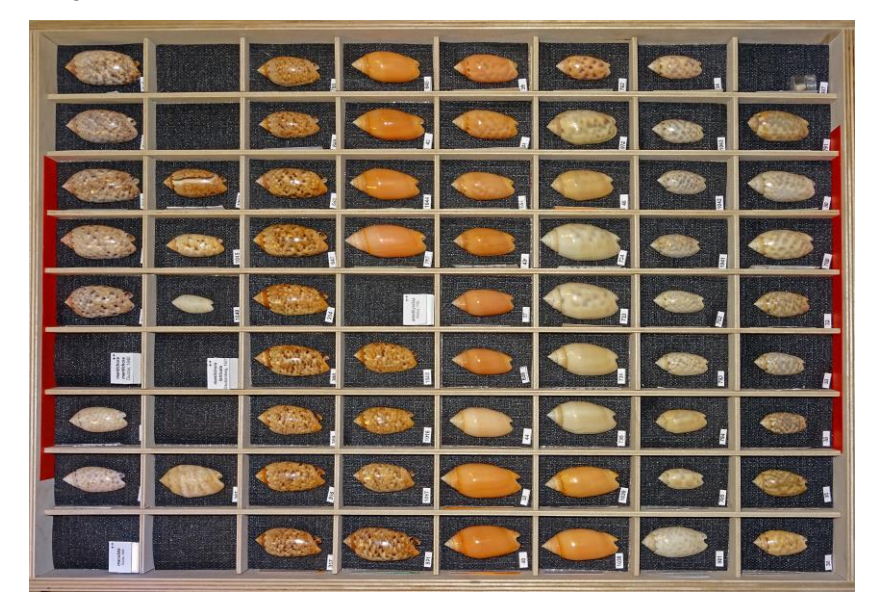

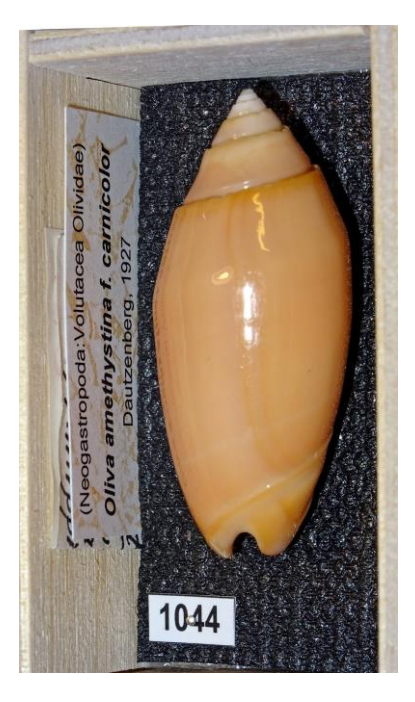

Figure 2 – The same shell stored in its own cell with a standard label for its key data and its unique identification number on a 10mm x 5mm label pinned to the cell bottom

Figure 3 – One of the special storage drawers from the author's collection

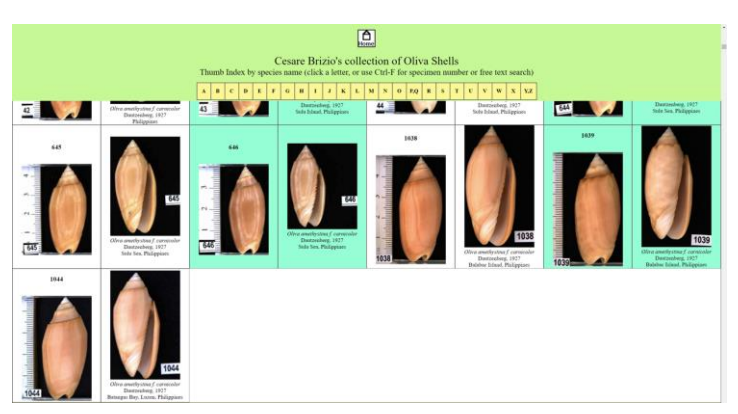

Figure 4 – A screenshot from the online catalogue of the author's collection

### *Introduction*

Thanks to the competent advise of some internationally renowned seashell collectors, the author was able to adopt proper scientific standards for his own collection of *Oliva* shells since its inception: even when the number of specimens was very low, the stage was set for the author to adopt of proper museologic standards.

They included self-built dedicated storage cabinets, whose description has been available on the author's Web pages since 2013 (Brizio, 2013 and Brizio, 2019) and, more recently, the adoption of a standard procedure to photograph the specimens (Brizio, 2019a).

Most importantly, the author adopted a storage based on open, multi-cell drawers where several related specimens could be stored side by side, thus providing at a glance an impression of interspecific and intraspecific diversity. Inserting new specimens in such an arrangement, that proved very effective as a didactical tool, requires many more steps than, to say one, the storage of sealed bags into closed boxes.

Yet, in a general sense, most of the challenges of scientific cataloguing are the same regardless of the storage strategy, and this paper may provide an useful summary also to those who prefer a simpler way to stow their collections.

It should be remembered that the workload needed to comply with demanding standards, also provides a way to keep a tight rein on compulsive hoarding – anybody of sound mind would think twice before making a big purchase of an high number of specimens, if the time needed to insert them in the collection would amount to full days of work...

On the other hand, any collector who does not keep any catalogue and stores unorderly his/her specimens, is much more prone to compulsive purchasing because growing the collection becomes incredibly easy - it suffices to buy shells. Unfortunately, such an undocumented collection is no more than an accumulation, and may prove useless from the scientific point of view.

#### *Materials and methods*

To understand the steps that will be illustrated herein, it's necessary to provide a list of the physical and logical items on which specimen registration and storage are based. Some of them are visible in Figure 2 and Figure 3.

An exhaustive list includes:

- one or more trays for handling the specimens during the registration process;
- the specimens themselves;
- the original labels (if any) provided by the seller or by the collector himself/herself for self-collected specimens;
- several software items, including:
	- o a word processing software (in the author's case, Microsoft Word 2010);
	- $\circ$  unless handwriting is preferred, a word processing template to fill and print the standard labels;
	- $\circ$  unless pre-printed or handwritten numbered labels are used, a word processing template for the 10mmx5mm numbers;
	- $\circ$  unless an handwritten paper register is kept, a database software or a digital spreadsheet (in the author's case, Microsoft Excel 2010);
	- o an image capture software (or a self-contained camera);
	- o an image editing software;
- the database entry for the specimen (the specific data, input or handwritten in the database / paper register);
- the template entry for the specimen's standard label (the specific data, input or handwritten on the standard label). In case that the database/spreadsheet can automatically generate a standard label for each specimen, a separate "standard label preparation" phase may not be needed;
- unless pre-printed or handwritten numbered labels are used, the template entry for the specimen's number;
- the physical standard label printed / handwritten for the specimen;
- the physical number label printed/handwritten for the specimen;
- one small sealed bag for each specimen;
- a pin for each number label;
- the tools and materials (toothpicks, cotton swabs) needed for cleaning the specimen;
- the tools (such as tweezers) needed to handle the labels;
- the tools needed to extract the coating and the padding from the drawers' cells.

In the case of the author, the small number labels are printed on thin cardboard beforehand in hundreds of progressive numbers, as a part of a table, as in the following example:

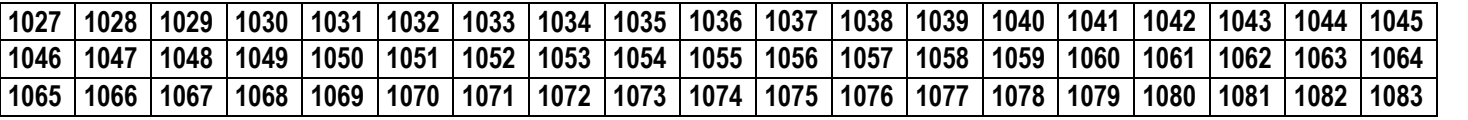

In that respect, one doesn't need to access the relevant template and input the number assigned to the specimen, but rather it suffices to cut a suitable number of numbered labels from the previously printed number list.

Furthermore, the following items come into play, but won't be discussed here considering their infrastructural nature, and the fact that they are exhaustively described in the references cited above:

- a storage cabinet;
- a storage drawer;
- a storage cell, with bottom padding and bottom coating;
- an imaging device (in the author's case, a video camera with a photographic objective);
- a photographic stand;
- a suitable lighting equipment;
- suitable tools (brushes, vacuum cleaners) needed to clean the surface of the photographic stand.

Table 1 includes a step-by-step commented list describing the successive phases of registration and orderly storage presently used by the author. The procedure is consistently applied whenever one or more new specimens are added to the collection. Usually, it's less time-consuming to accumulate a suitable number of specimens covering a few hours of work (e.g. 15 or 20 specimens) and treat them in sequence, than treating just in time smaller lots or single specimens.

### *Results*

The estimate here provided is based on the indicative times provided in Table 1, and on a quasi-optimal real case study described as follows:

- lot of 20 specimens:
- 2 specimens (10%) incorrectly identified by the seller and requiring to check both the identification and the possible provenance;
- reasonable upload times (one minute) of the online catalogue;
- quick cleaning (one minute per specimen);
- to provide space for the new entries, all the specimens of three small-sized species needed to be moved to a new drawers. Considering the small size of the specimens, the cells in the new drawer needed further padding as illustrated in Brizio, 2018, so the drawer setup phase was far from immediate.

Actually, such a lot required a total time of around 5 (five) hours, corresponding to around 15 (fifteen) minutes per specimen, to be inserted in the collection compliant with its current museologic standard. The measured time is in good accordance with the indicative times shown in Table 1.

Obviously, such times may vary depending on lot size, storage strategy (e.g. if small sealed bags and boxes are used, drawer setup and cell preparation do not apply), ease of identification of the specimen, degree of cleanliness of the specimen and the other variable factors cited in the text and in Table 1.

## *Conclusions*

The value added to any specimen, as well as to the collection as a whole, by the respect of stringent standards is inestimable.

The repeated handling of the specimens during the phases described above, as well as their placement in dedicated drawers side by side with similar or dissimilar species, provides an opportunity to increase one's knowledge of both his/her collection and the natural group in which the specimens belong.

Obviously, one can conceive different and even more exacting standards, as well as different strategies for the storage of the specimens that on the contrary may simplify the workflow (e.g. many do not maintain an online catalogue, and seem to prefer keeping constantly the specimen in sealed bags, without using comparted drawers allowing the simultaneous sight of related specimens): whichever the choices, consistency is of paramount importance, and a written, step by step procedure such as the one proposed here may help in saving time and in optimizing the cost-effectiveness of the collection-related activities.

## *Online bibliography*

Brizio C., 2013, "Olivarium: a story of passion, plywood and perseverance" -

<http://www.cesarebrizio.it/Olivarium/Olivarium.html> [Recovered online on 24 September 2020]

Brizio C., 2018, "Olivarium: how to pad the small cells" [http://www.cesarebrizio.it/Olivarium/Olivarium\\_padding.html](http://www.cesarebrizio.it/Olivarium/Olivarium_padding.html) [Recovered online on 24 September 2020]

- Brizio C., 2019, "Olivarium 2.0" <http://www.cesarebrizio.it/Olivarium/Olivarium2.html> [Recovered online on 24 September 2020]
- Brizio C., 2019a, "Quick, massive ( $\sim$ 1,000 items), manual digital photography of small ( $\sim$ 1/10cm) specimens collection by a professional digital video camera and a photo camera zoom lens". The Festivus, 51: 150-163 [http://www.cesarebrizio.it/Brizio\\_The\\_Festivus\\_51\\_2\\_May\\_2019.pdf](http://www.cesarebrizio.it/Brizio_The_Festivus_51_2_May_2019.pdf) [Recovered online on 24 September 2020]

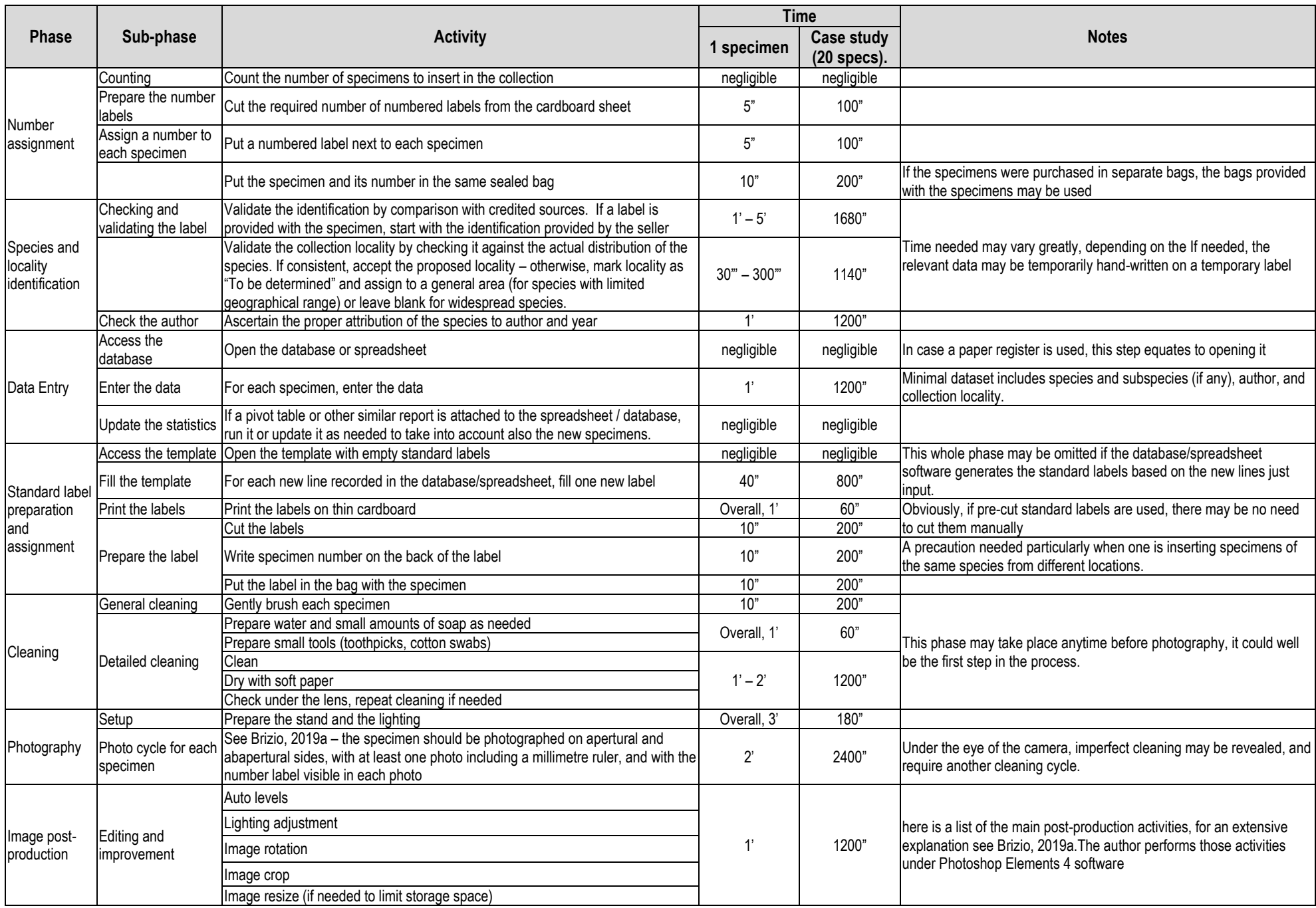

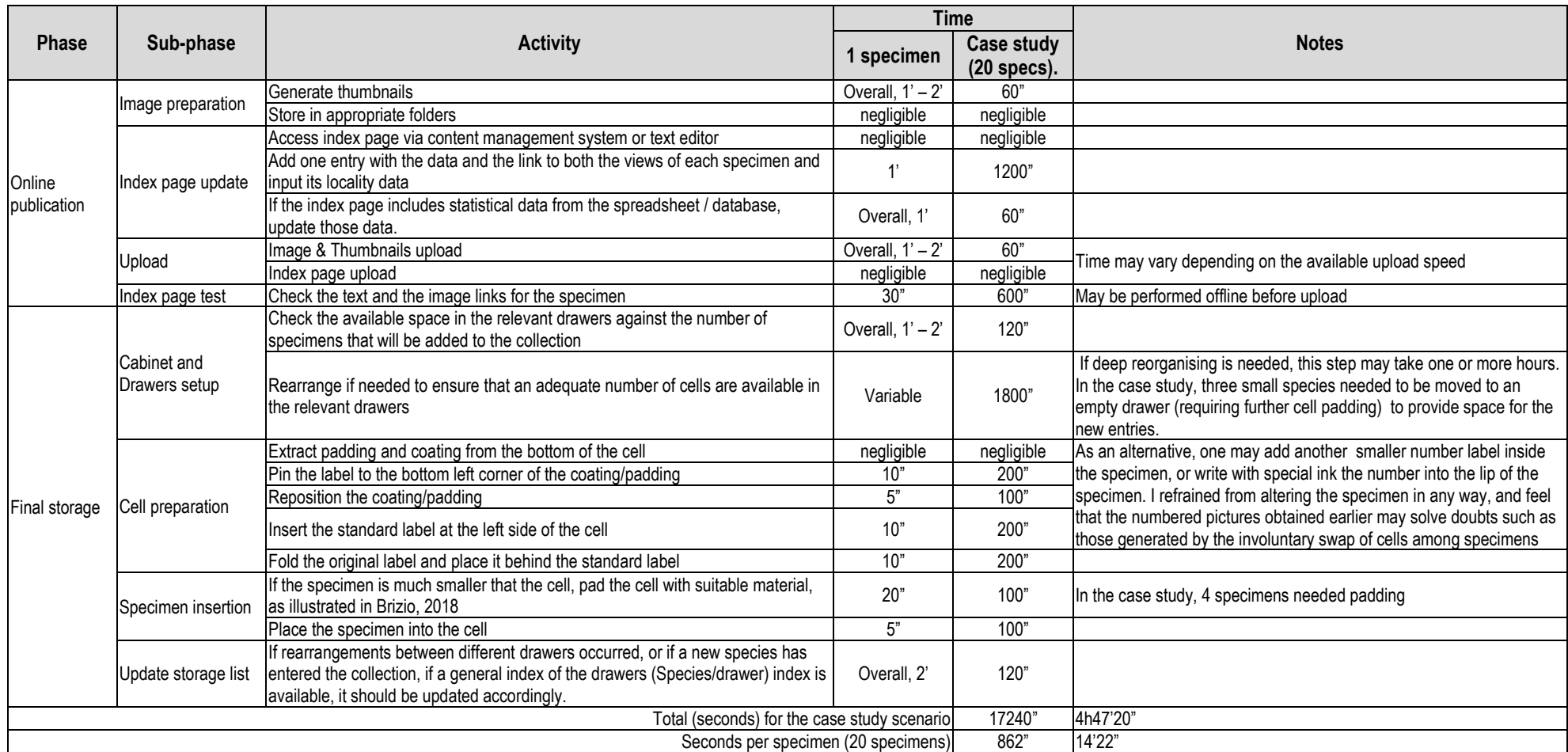

Table 1 – The registration and storage process. The "Case Study (20 specs.) column refers to the conditions listed in the "Results" section